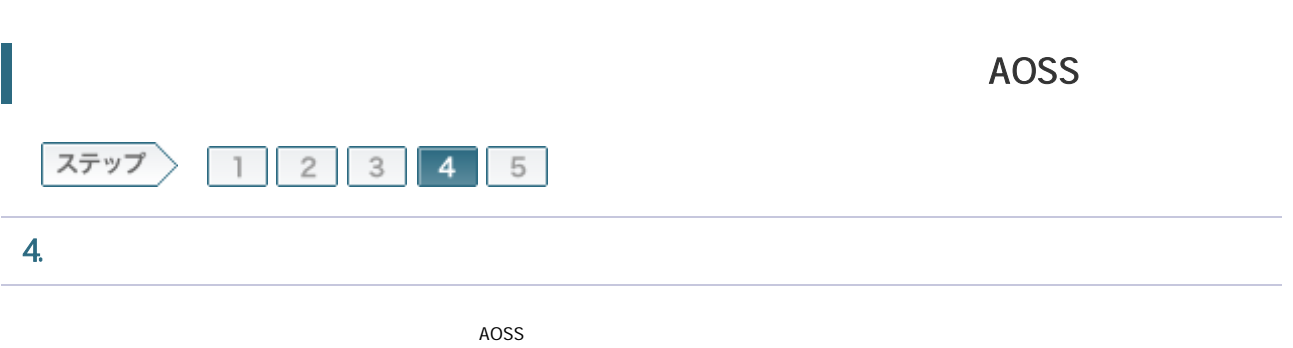

4-1

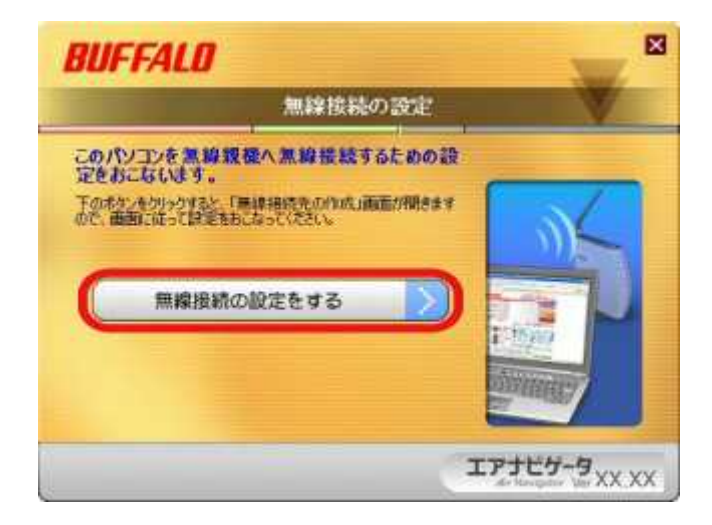

4-2

WPS AOSS

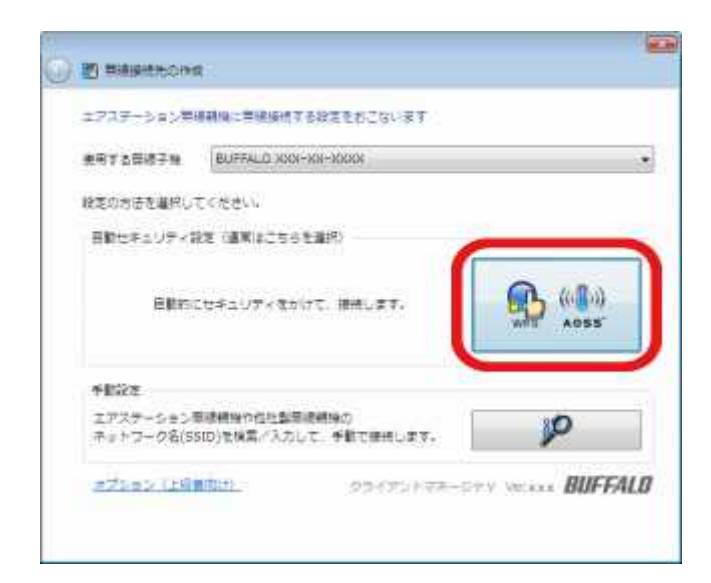

## | BUFFALO 2/4

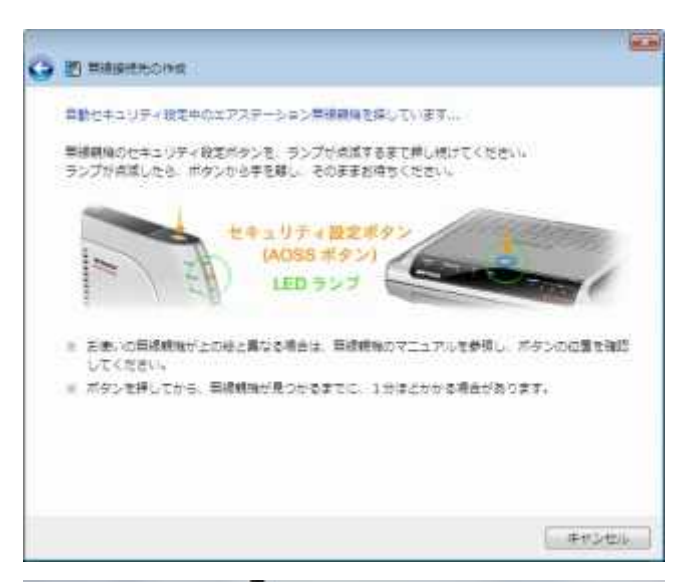

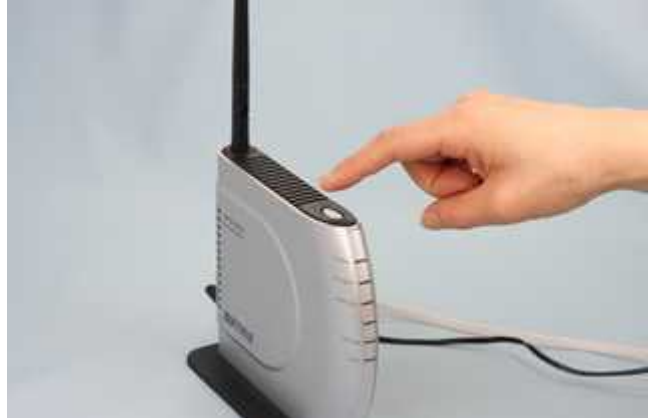

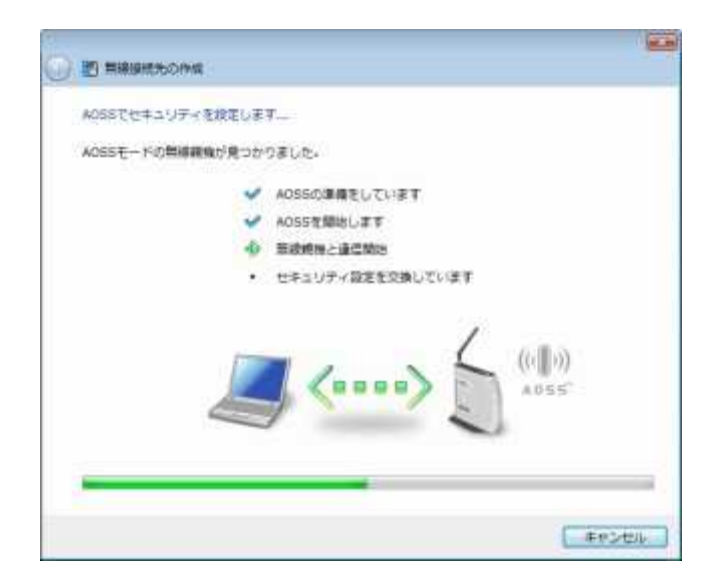

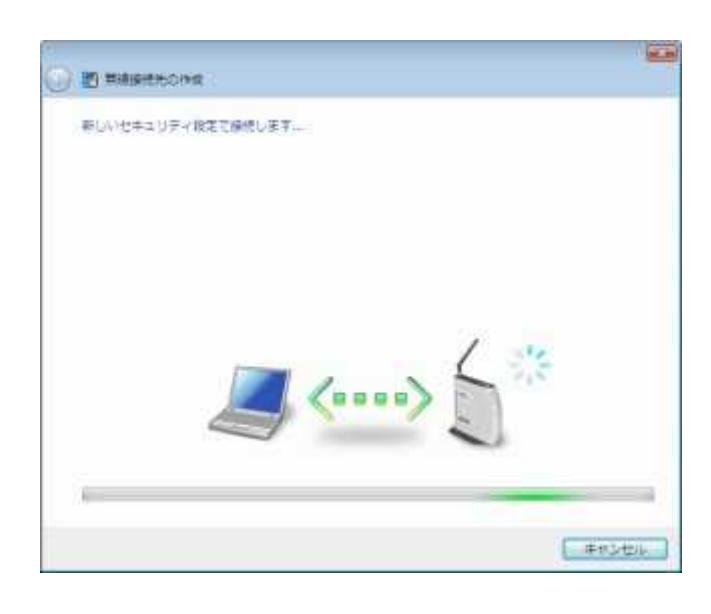

4-6

AOSS

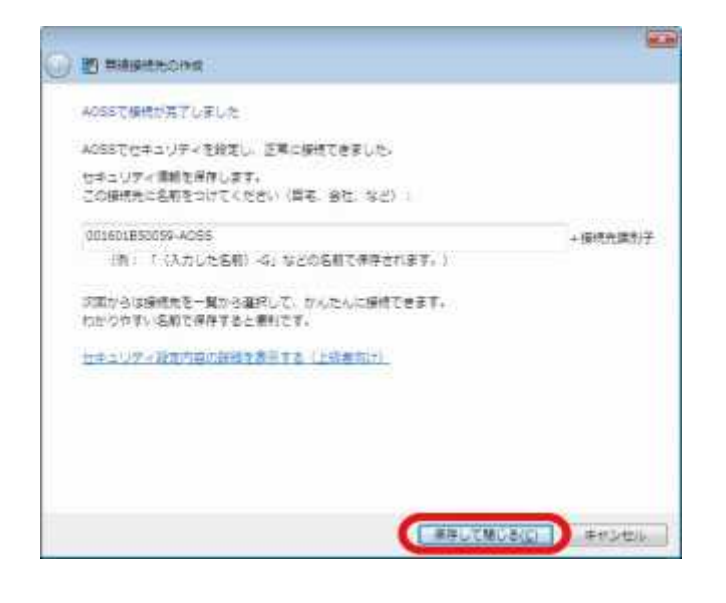

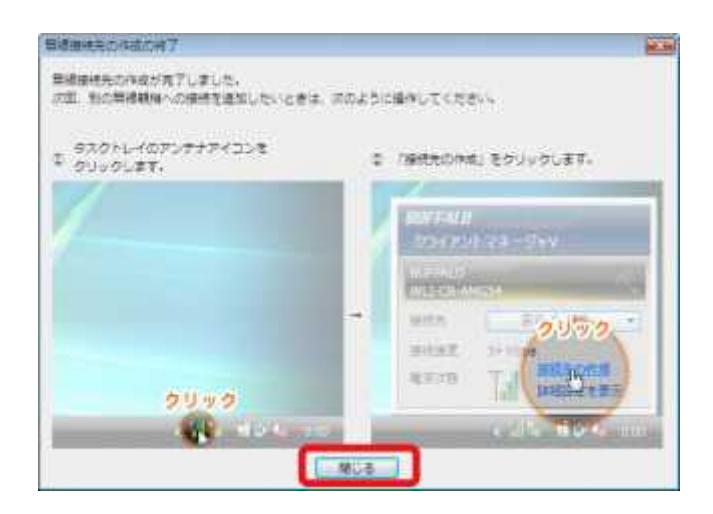

| BUFFALO 4/4

4-8

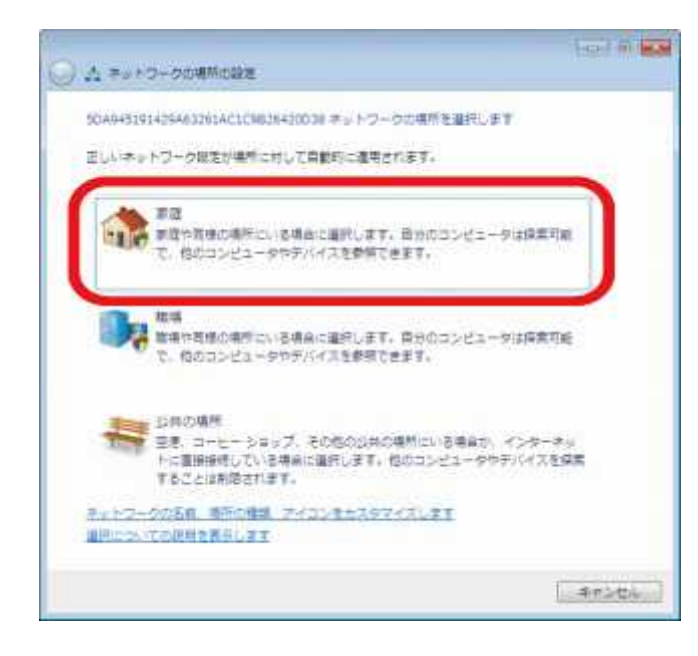

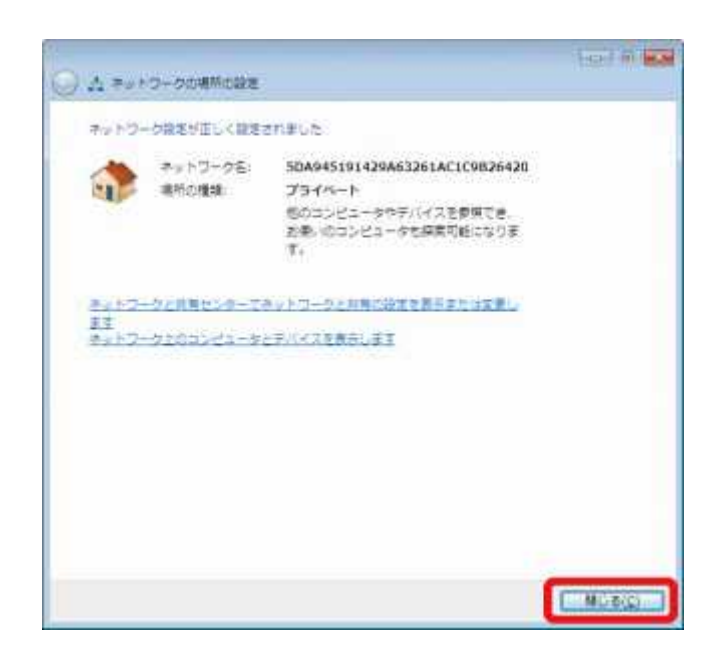